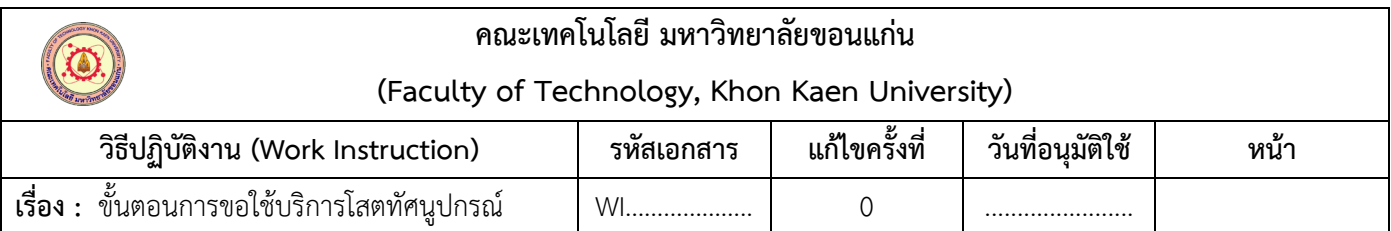

## **แผนผังการปฏิบัติงาน**

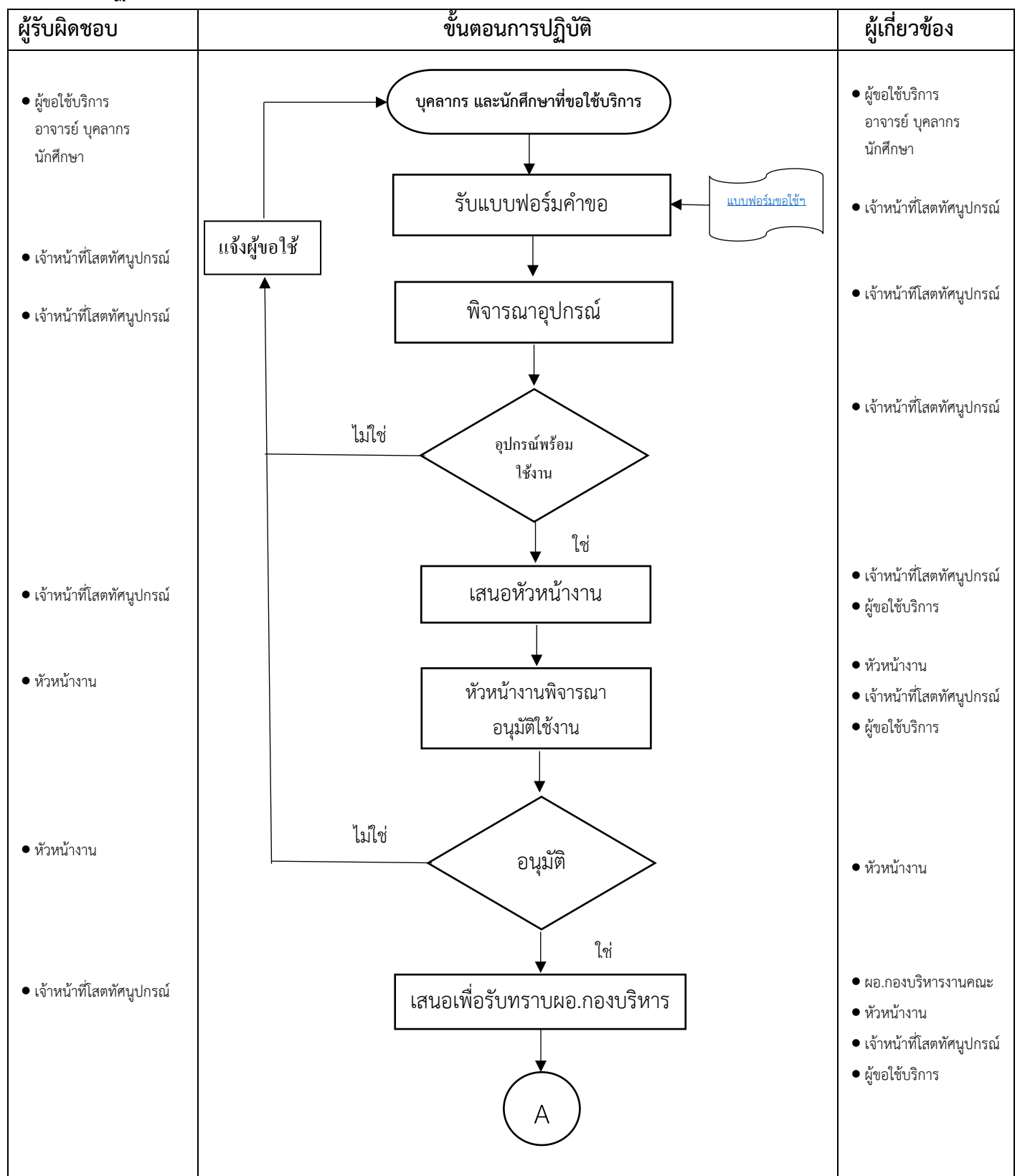

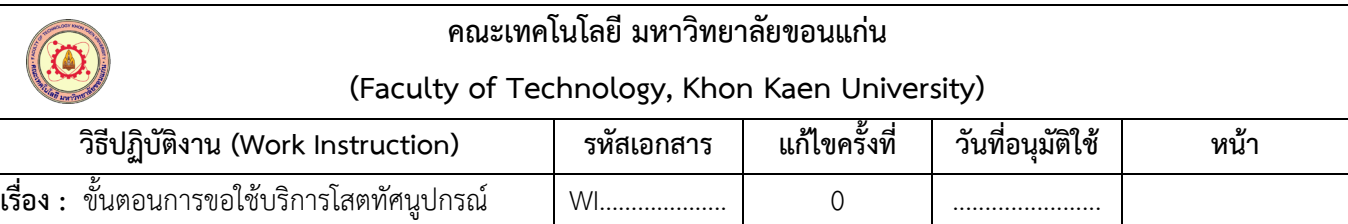

## **แผนผังการปฏิบัติงาน**

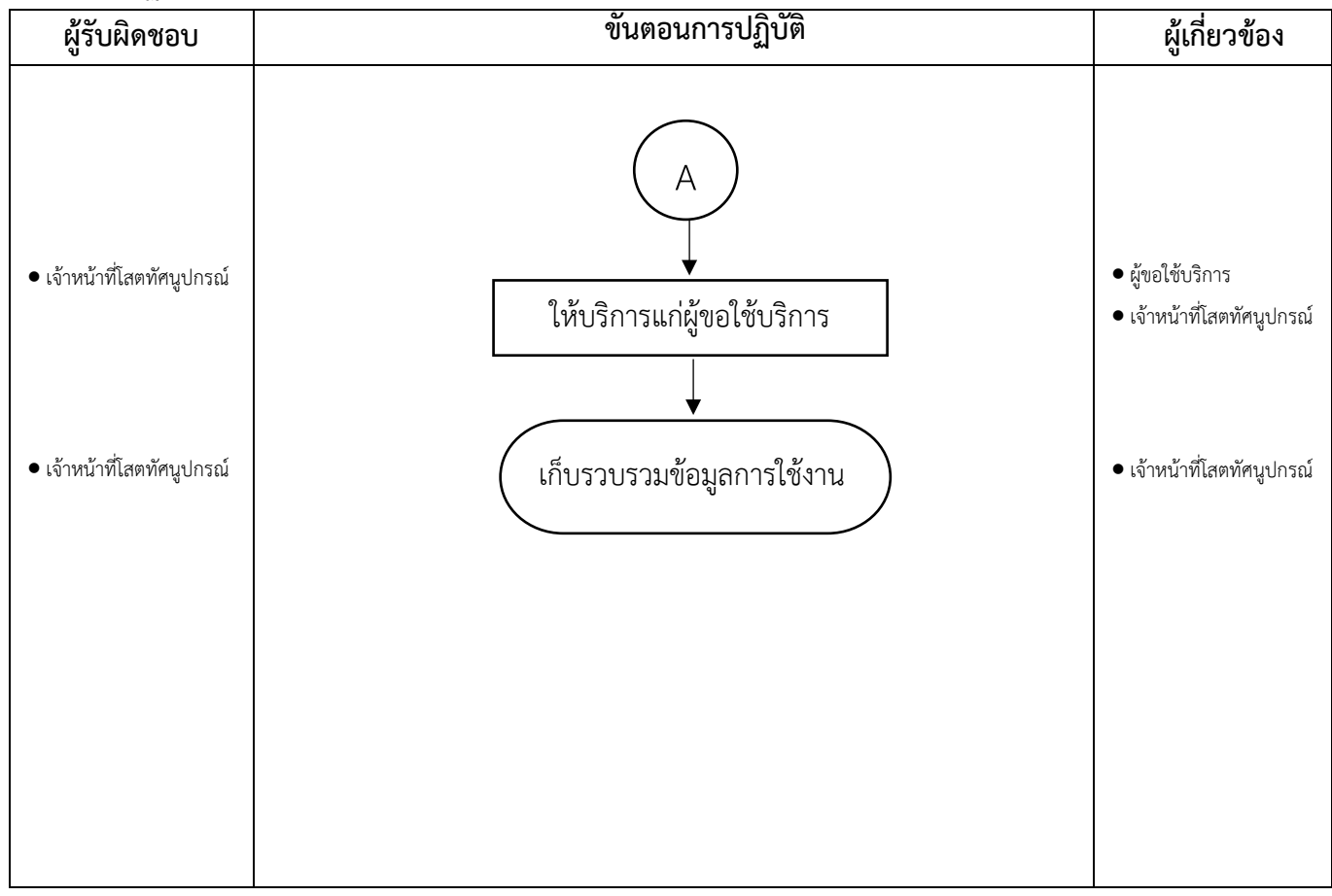

## **รายละเอียดการทํางาน**

- ี**1. อาจารย์บุคลากร และนักศึกษา ที่ขอใช้บริการ** กรอก<u>แบบฟอร์มขอใช้บริการยืมอุปกรณ์โสตทัศนูปกรณ์</u> และ ยื่นแบบฟอร์มขอใช้บริการฯ ต่อเจ้าหน้าที่
- **2. เจาหนาที่โสตทัศนูปกรณ** รับแบบฟอรมขอใชบริการฯ ตรวจสอบอุปกรณโสตทัศนูปกรณ วามีความพรอมที่จะ ใช้งานได้ หรือไม่
- **3. เจาหนาที่โสตทัศนูปกรณ** ถาอุปกรณพรอมใชงาน เสนอแบบฟอรมการขอใชฯ ใหหัวหนางาน พิจารณาอนุมัติ
- 4. **เจาหนาที่โสตทัศนูปกรณ** กรณีอุปกรณไมพรอมใชงานแจงไปยังผูขอใชบริการใหทราบ
- 5. **หัวหนางาน** ตรวจสอบแบบฟอรมขอมูลในการยืมวามีความเหมาะสมหรือไม จากเจาหนาที่โสตทัศนูปกรณ และ พิจารณาอนุมัติ หรือไมอนุมัติ ลงนามในแบบฟอรมการของใชบริการยืมอุปกรณโสตทัศนูปกรณ ทําการสงเรื่องตอไปยังผอ. กองบริหารงานคณะ เพื่อรับทราบ
- 6. **หัวหนางาน** ในกรณีที่ไมอนุมัติ สงแบบฟอรมคืนกลับไปเพื่อแจงตอผูขอใชบริการทราบ
- 7. **ผอ. กองบริหารงานคณะ** รับทราบเพื่อนําสงงานสารบรรณสํานักบริหารเพื่อดําเนินการสงให ผอ. กอง บริหารงาน อนุมัติ และแทงเอกสารเพื่อใหเจาหนาที่ในสวนที่เกี่ยวของดําเนินการ
- 8. **เจาหนาที่โสตทัศนูปกรณ** จัดเตรียมอุปกรณโสตทัศนูปกรณใหแกผูขอใชบริการ
- 9. **ผูขอใชบริการ** รับอุปกรณโสตทัศนูปกรณ